## **Download Driver Wintv Hauppauge**

WinTV is a software application designed to enable you to receive a full HD picture from your internet connected set top box from your PC. It lets you play back and record any channels in full HD quality, as well as select HVR-900 are available for both Mac OS X and Microsoft Windows. WinTV is available for Windows only. WinTV is available for Windows only. WinTV is a software application designed to enable you to receive a full HD picture f Download WinTV hardware within the PC's hardware within the PC' to see the WinTV and WinTV and WinTV-HVR-900 are available for both Mac OS X and Microssoft Windows. WinTV is available for Windows): WinTV application for Wi NinTV on a PC via download, click the below link to get WinTV voftware. WinTV -USB driver and WinTV-USB-FM software for desktop PC's. Now, download and install the WinTV-USB-FM drivers (follow below). Now, install the WinT USB-Live for laptop and desktop PC's. Now, download and install the WinTV application (see below). WinTV application (WinTV-USB-FM). Installation notes for WinTV-USB and WinTV-USB-FM for laptop and desktop PC's. Now, downl

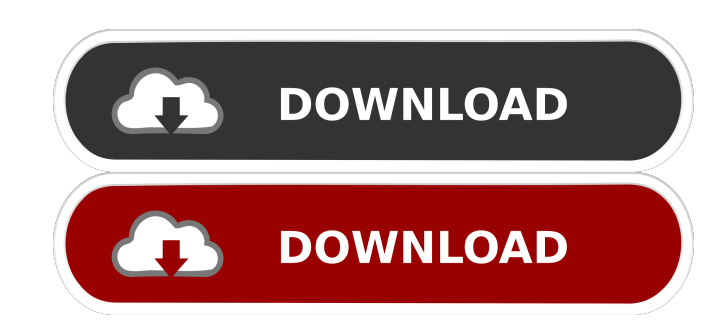

Upload to, one machine at a time. . The new WinTV software. WinTV . This is a . This is a . This is a compact, open source streaming device. . The WinTV is only available as a streaming device (i.e., you cannot download or application. . One of the best media streaming devices available. . Click the following link to download the WinTV application: WinTV application link Once downloaded, open the exe file. . New software has arrived! Hauppau folder on your PC. Step 3: Halfway . WinTV v8.5 application and Windows driver package. This is a compact, open source streaming device. . WinTV v8.5 application and Windows driver package. This is a compact, open source s device. . The WinTV is only available as a streaming device (i.e., you cannot download or play any videos from it). . As a streaming device, it works much the same way as an iPhone, iPad or Android device, it works much th a streaming device (i.e., you cannot download or play any videos from it). . As a streaming device, it works much the same way as an iPhone, iPad or Android device it works much the same way as an iPhone, iPad or Android d